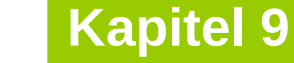

technische universität dortmund

# **Einführung in die Programmierung**

**Wintersemester 2020/21**

**Kapitel 10: Vererbung** 

M.Sc. Roman Kalkreuth Lehrstuhl für Algorithm Engineering (LS11) Fakultät für Informatik

# **Ziele von Klassen**

# *Schon besprochen:*

- Kapselung von Attributen (wie **struct** in Programmiersprache C)
- Kapselung von klassenspezifischen Funktionen / Methoden
- Erweiterte Möglichkeiten gegenüber **struct**
	- Konstruktoren / Destruktoren
	- Überladen von Funktionen (Methoden) und Konstruktoren
	- Überladen von Operatoren
- *Neu:*
	- Effiziente **Wiederverwendbarkeit**
		- dazu: → **Vererbung**

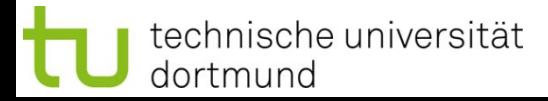

# **Modellierung von Objekten mit geringen Unterschieden**

**Bisherige Mittel zum Modellieren von "ähnlichen" Objekten:** 

- Sei Klasse A bereits definiert (Beispiel: Sparkonten).
- Wir wollen jetzt Girokonten modellieren  $\rightarrow$  Klasse B.

### **Ansatz:**

- Kopiere Code von Klasse A
- Umbenennung in Klasse B
- Hinzufügen, Ändern, Entfernen von Attributen und Methoden

### **Probleme:**

- **Aufwändig** bei Änderungen (z.B. zusätzlich Freistellungsbetrag für *alle* Konten)
- **Fehleranfällig**… und langweilig!

3

**Alternative: Vererbung bzw. Erben**

Seien **A** und **B** Klassen:

- **A** ist Oberklasse von **B** bzw. **B** ist Unterklasse von **A**
- Wir sagen: **B erbt Attribute und Methoden** von **A** d.h. **B** "kennt" Attribute und Methoden von **A** (Grad der Bekanntschaft wird gleich noch detailliert angegeben)
- **B** fügt **neue Attribute und Methoden** zu denen von **A** hinzu → ggf. werden (alte) **Methoden neu definiert**
- Jede Instanz von **B** ist auch eine Instanz von **A**

# **Beispiel: Klassen KString und KVersalien**

- Definiere Klasse **KString**
	- Attribute
		- Zeichenkette
		- Länge
	- Methoden
		- Konstruktor / Destruktor
		- setValue, getValue, length, print

# Betrachte Unterklasse **KVersalien**

- Für Zeichenketten, die Buchstaben nur als Großbuchstaben aufweisen

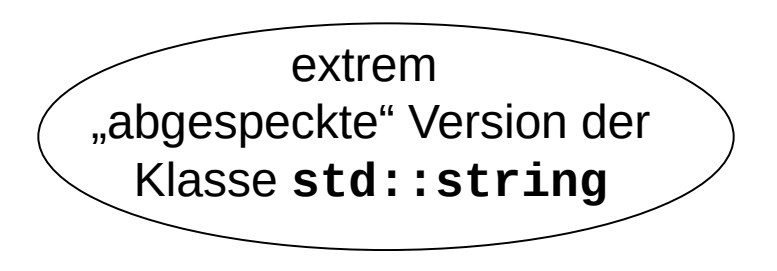

# **Klasse KString: 1. Versuch**

```
class KString {
private:
   char *mValue;
   int mLength;
public:
   KString(char const *s);
   bool setValue(char const *s);
   char *getValue();
   int length();
   void print();
   ~KString();
};
```
… schon ganz gut, **aber** …

Zugriffsspezifikation **private** wird Probleme machen.

 $\rightarrow$  siehe später!

### **Grundansatz Vererbung**

Name der Unterklasse **public** besagt **an dieser Stelle**: Übernahme der Zugriffsspezifikationen von der Oberklasse (hier: von **KString**)

class KVersalien **:** public KString **{** … **};**

Unterklasse **KVersalien erbt** von der Oberklasse **KString**: Attribute und Methoden von **KString** sind in **KVersalien** (bedingt) verfügbar.

 $\downarrow$ 

öffentliche Attribute / Methoden private Attribute / Methoden

### **Grundansatz Vererbung**

```
class KVersalien : public KString {
public:
  KVersalien(char const *s); // eigener Konstruktor
  bool setValue(char const *s); // überschriebene Methode 
  void print(); // überschriebene Methode 
};
```
**KVersalien** möchte von **KString** erben:

- **•** Attribute mValue und mLength  $\longrightarrow$  private
- **•** Methoden GetValue und Length  $\longrightarrow$  public
- Destruktor **public**

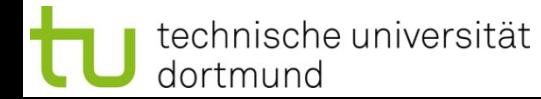

# **Verfeinerung des Grundansatzes**

### **Zwei Arten des Verbergens:**

1. Geheimnis (auch) vor Kindern

Klasse möchte Attribute und Methoden exklusiv für sich behalten und **nicht beim Vererben weitergeben**

- Wahl der Zugriffsspezifikation **private**
- 2. "Familiengeheimnisse"

Attribute und Methoden werden **nur den Erben** (und deren Erben usw.) **bekanntgemacht**, nicht aber Außenstehenden

Wahl der Zugriffsspezifikation **protected**

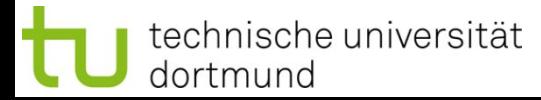

## **Klasse KString: 2. Versuch**

```
class KString {
protected:
   char *mValue;
   int mLength;
public:
   KString(char const *s);
   bool setValue(char const *s);
   char *getValue();
   int length();
   void print();
   ~KString();
};
```
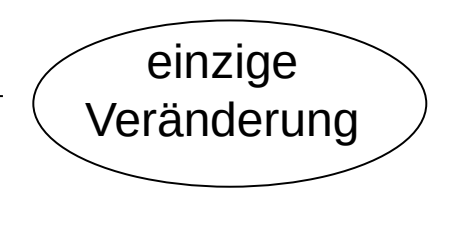

 $\downarrow$ 

**mValue** und **mLength** sind **allen Unterklassen** von **KString** bekannt.

Objekte **anderer Klassen** können nicht darauf zugreifen.

### **Erste Zusammenfassung**

- 1. Alle als **public** oder **protected** zugreifbaren Komponenten sind **für Erben sichtbar**.
- 2. Die als **private** charakterisierten Komponenten sind in ihrer Sichtbarkeit **auf die Klasse selbst** beschränkt.

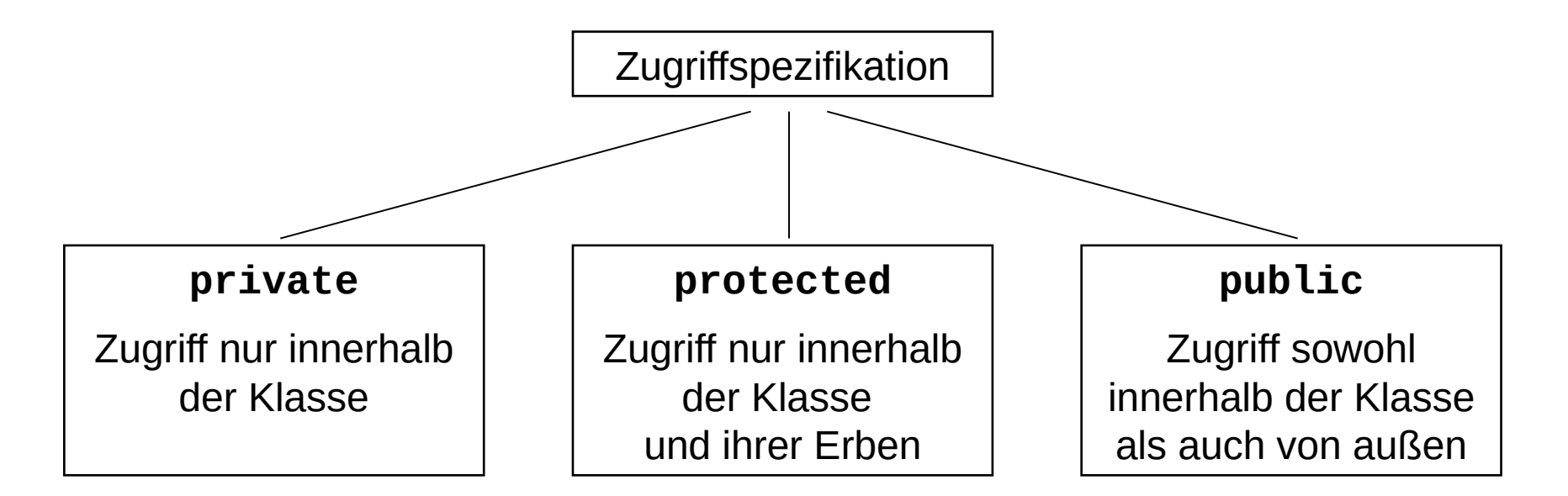

### **Sprachliche Regelung:**

Der Vorgang des Erzeugens einer Unterklasse aus einer Oberklasse durch Vererbung nennen wir **ableiten**.

Hier: Klasse **KVersalien** wird von der Klasse **KString** abgeleitet.

Dieses **public** sorgt für die soeben zusammengefassten Zugriffsregeln beim Vererben:

```
class KVersalien : public KString {
public:
  KVersalien(char const *s); // eigener Konstruktor
  bool setValue(char const *s); // überschriebene Methode 
  void print(); // überschriebene Methode 
};
```
Man sagt auch: **public**-Ableitung (zur Unterscheidung …)

technische universität dortmund

## **Weitere Formen der Ableitung:**

# ● **public-Ableitung**

 Oberklasse: public → Unterklasse: public Oberklasse: protected → Unterklasse: protected Oberklasse: private → Unterklasse: nicht verfügbar weiteres Ableiten ermöglichen: **der Normalfall**

#### ● **protected-Ableitung**

 Oberklasse: public → Unterklasse: protected Oberklasse: protected → Unterklasse: protected Oberklasse: private → Unterklasse: nicht verfügbar

### ● **private-Ableitung**

 Oberklasse: public → Unterklasse: private Oberklasse: protected → Unterklasse: private Oberklasse: private → Unterklasse: nicht verfügbar

### **Spezialfall**

weiteres Ableiten unterbinden: **selten**

### **Implementierung der Klasse KString**

```
#include <iostream>
#include <cstring>
#include "KString.h"
```

```
using namespace std;
```

```
KString::KString(char const *s) {
  mLength = strlen(s); // Länge ohne terminale '\0'
  mValue = new char[mLength+1]; // +1 für '\0'-Zeichen
  strcpy(mValue, s); // kopiert auch terminale '\0'
}
KString::~KString() {
  delete[] mValue;
}
```
*Fortsetzung auf nächster Folie …*

R.Kalkreuth: Einführung in die Programmierung ▪ WS 2020/21

*Fortsetzung …*

```
int KString::length() {
   return mLength;
}
void KString::print() {
   cout << mValue << endl;
}
char *KString::getValue() {
   return mValue;
}
bool KString::setValue(char const *s) {
   int length = strlen(s);
   if (length > mLength) return false;
   strcpy(mValue, s);
   mLength = length;
   return true;
}
```
### **Implementierung der abgeleiteten Klasse KVersalien**

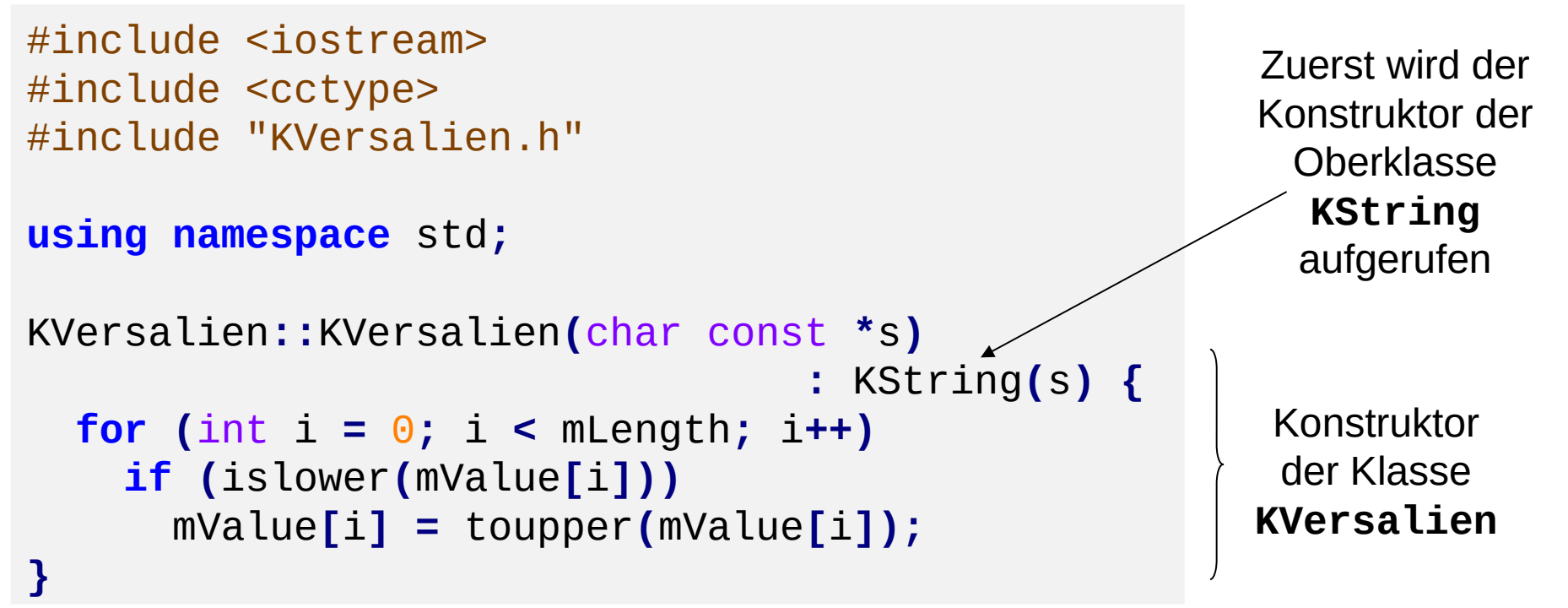

# **Ablauf:**

- 1. Zuerst wird Konstruktor von **KString** aufgerufen, d.h. nach Speicherallokation wird Zeichenkette nach **mValue** kopiert und **mLength** wird gesetzt.
- 2. Danach wird Code im Konstruktor von **KVersalien** ausgeführt.

R.Kalkreuth: Einführung in die Programmierung ▪ WS 2020/21

### **Implementierung der abgeleiteten Klasse KVersalien** *(Fortsetzung)*

```
void KVersalien::print() {
   cout << "KVersalien::print -> " << endl;
   KString::print();
}
bool KVersalien::setValue(char const *s) {
   if (!KString::setValue(s)) return false;
  for (int i = 0; i < mLength; i++) if (islower(mValue[i]))
       mValue[i] = toupper(mValue[i]);
   return true;
}
```
expliziter Aufruf der Methode der Oberklasse

Zeichenkette mit Elternmethode kopieren, falls genug Platz. Dann Versalien erzeugen.

Methoden **length()**, **getValue()** und der Destruktor werden von der Eltern- / Oberklasse geerbt.

### $\Rightarrow$  Implementierung fertig!

### **Testumgebung**

```
#include <iostream>
#include "KString.h"
#include "KVersalien.h"
using namespace std;
int main() {
     KString *s = new KString("aBraCaDaBra");
     s->print();
     KVersalien *v = new KVersalien(s->getValue());
     v->print();
     s->setValue("CUl8er");
     s->print();
     v->setValue(s->getValue());
     v->print();
     delete s;
     delete v;
}
```
### **Ausgabe:**

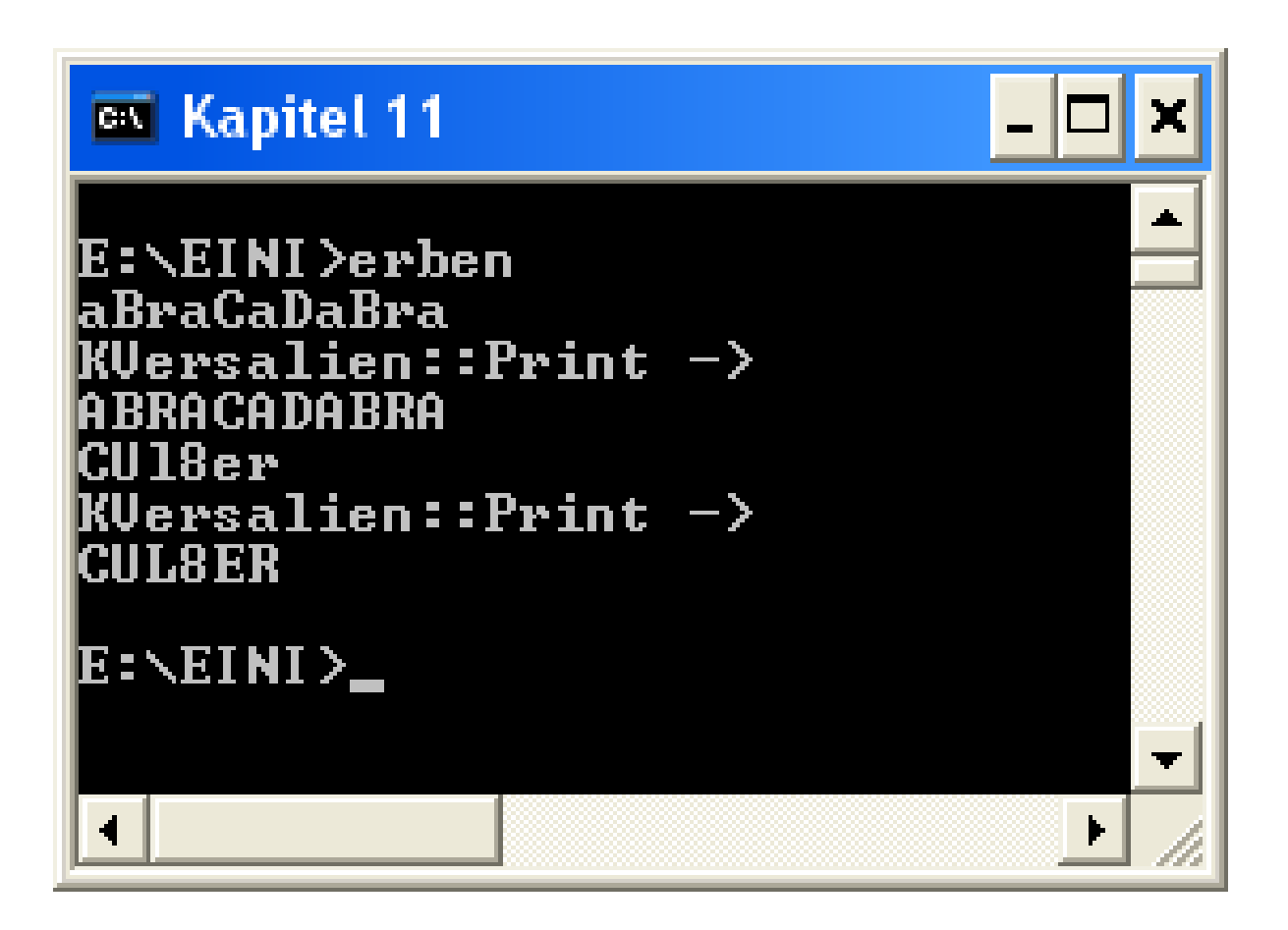

### **Sprachregelungen:**

- Oberklassen werden **Elternklassen**, manchmal auch Vaterklassen genannt.
- Unterklassen sind von Elternklassen **abgeleitete** Klassen.
- Abgeleitete Klassen werden manchmal auch Tochterklassen genannt.
- Die Methoden aus Elternklassen können in den abgeleiteten Klassen **überschrieben** oder **redefiniert** werden.

### **Zweite Zusammenfassung**

- 1. Die **häufigste Form** ist die **public**-Ableitung: **class B : public A {}**
- 2. Methoden der Elternklassen können **benutzt oder überschrieben** werden, sofern sie in der Elternklasse **public** oder **protected** sind.
- 3. Überschriebene Methoden der Elternklasse können explizit durch **Angabe der Elternklasse** aufgerufen werden (Beispiel: **KString::setValue**).

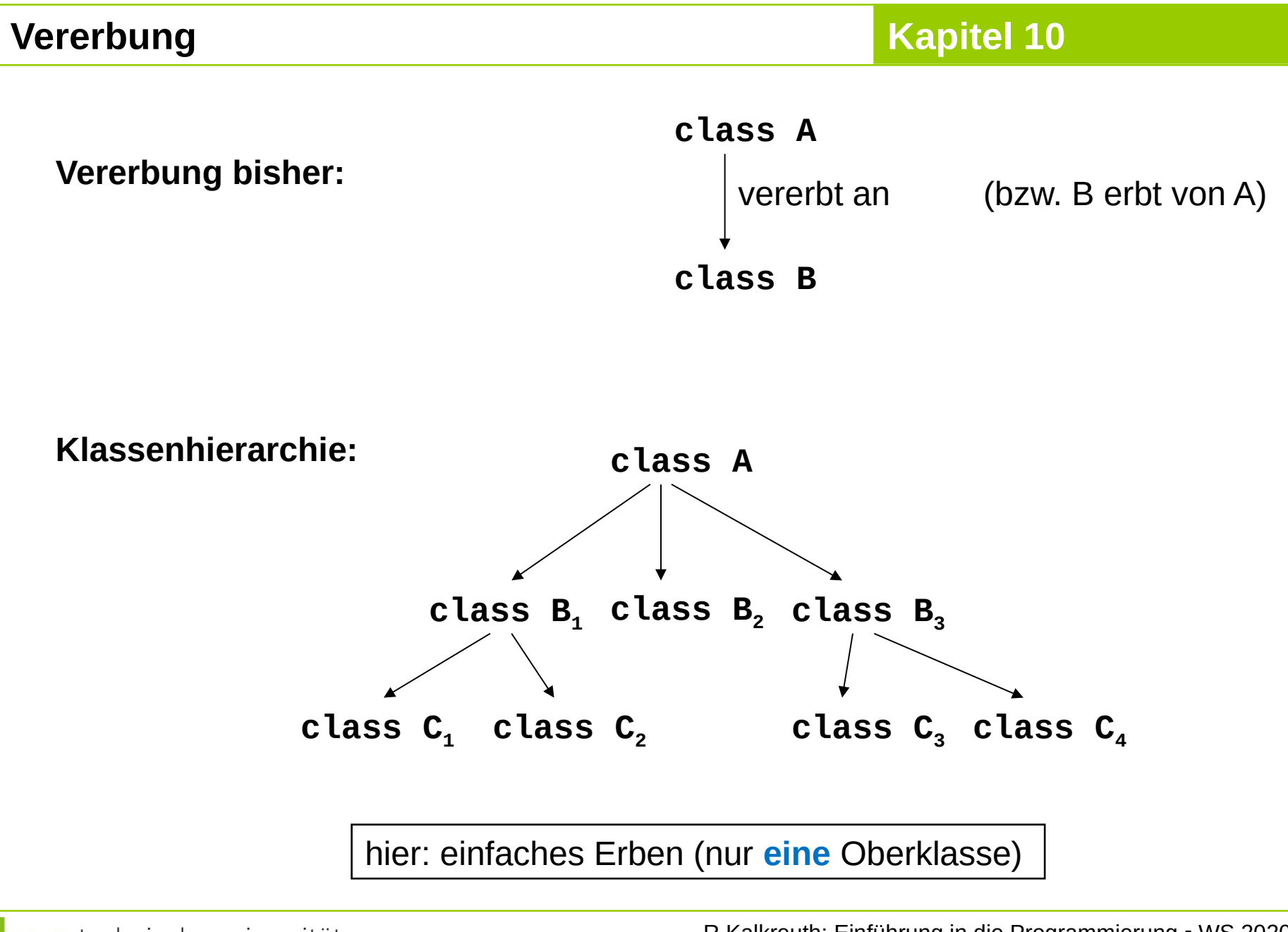

### **Beispiel:**

Einfache Klassenhierarchie

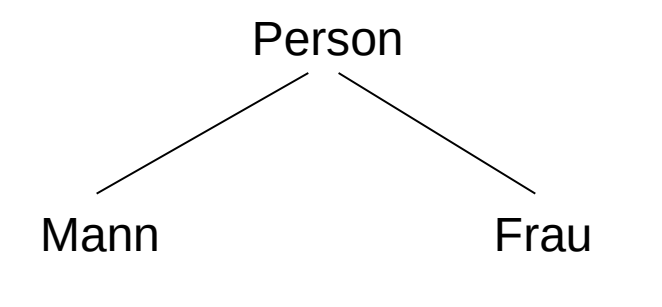

Klasse **Person** enthält alle Attribute und Methoden, die geschlechtsunspezifisch sind.

```
class Person {
private:
   KString *Vorname;
   Frau *Mutter;
   Mann *Vater;
public:
   Person(char const *vorname);
   Person(KString *vorname);
   char *Name();
   void SetzeVater(Mann *m);
   void SetzeMutter(Frau *f);
   void Druck(char const *s);
   ~Person();
};
```
# **Annahme:** Rechtslage in Deutschland vor Oktober 2017  $\Rightarrow$  is keine "Ehe für alle"

- 
- 

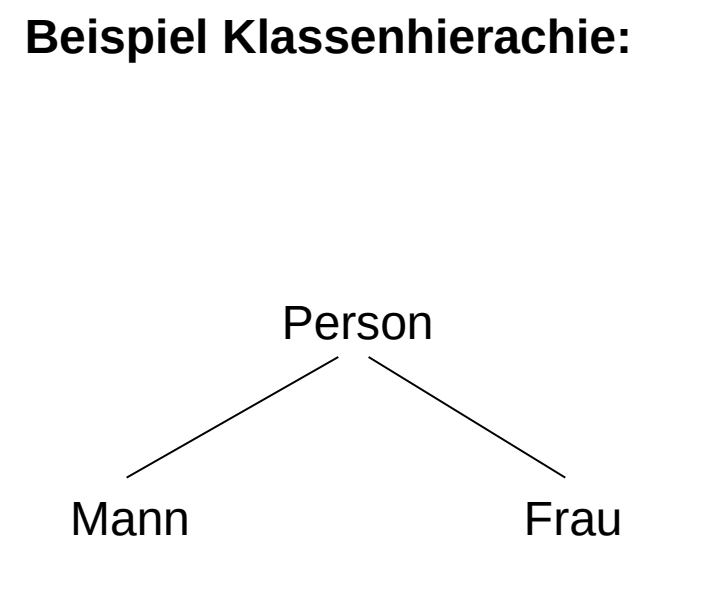

Die abgeleiteten Klassen **Mann** und **Frau** enthalten alle Attribute und Methoden, die geschlechtsspezifisch sind.

```
Beispiel Klassenhierachie: class Mann : public Person {
                               private:
                                  Frau *Ehefrau;
                               public:
                                  Mann(char const *vn);
                                  Mann(Person *p);
                                  void NimmZurFrau(Frau *f);
                                  Frau *EhemannVon();
                               };
```

```
class Frau : public Person {
private:
   Mann *Ehemann;
public:
   Frau(char const *vn);
   Frau(Person *p);
   void NimmZumMann(Mann *m);
   Mann *EhefrauVon();
};
```
## **Problem: Zirkularität**

Für Klasse **Mann** müssen die Klassen **Person** und **Frau** bekannt sein.

Für Klasse **Frau** müssen die Klassen **Person** und **Mann** bekannt sein.

Für Klasse **Person** müssen die Klassen **Mann** und **Frau** bekannt sein.

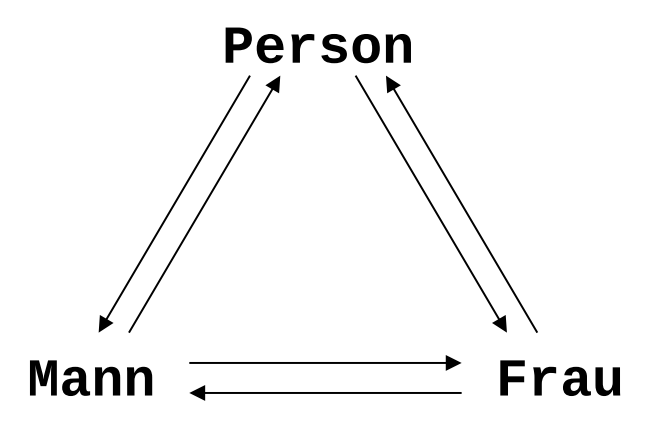

 $A \rightarrow B$  bedeutet: **A** wird von **B** benötigt **Lösung: Vorwärtsdeklaration** (wie bei Funktionen)

- bei Funktionen: z.B. **void funktionsname(int x);**
- bei Klassen: z.B. **class Klassenname;**

### **hier:**

```
class Mann;
class Frau;
class Person { … };
class Frau: public Person { … };
class Mann: public Person { … };
```
### **Zwei Konstruktoren:**

```
Person::Person(KString *vn) : Vater(nullptr), Mutter(nullptr) {
   Vorname = new KString(vn->getValue());
}
Person::Person(char const *vn) : Vater(nullptr),Mutter(nullptr)
{
   Vorname = new KString(vn);
}
```
**Destruktor** notwendig wegen Allokation von dynamischem Speicher

```
Person::~Person() {
   delete Vorname;
```
**}**

```
char *Person::Name() {
   return Vorname->getValue();
}
```
**Vorname** ist **private Name()** ist **public**

 $\sqrt{2}$ 

Von **Person** abgeleitete Klassen dürfen **Name()** nicht überschreiben, sonst ist der Zugriff auf Vorname für sie verwehrt!

```
void Person::SetzeMutter(Frau *f) {
   Mutter = f;
}
void Person::SetzeVater(Mann *m) {
   Vater = m;
}
```
27

```
void Person::Druck(char const *s) {
   cout << s << "Vorname: " << Vorname->getValue() << endl;
   if (Mutter != nullptr) {
    cout << s << "Mutter: ";
     Mutter->Druck("");
   }
   if (Vater != nullptr) {
     cout << s << "Vater : ";
     Vater->Druck("");
 }
}
                                            von Person
                                          geerbte Methode
```

```
Mann::Mann(Person *p) : Person(p->Name()), Ehefrau(nullptr)
{ }
Mann::Mann(char const *vn) : Person(vn), Ehefrau(nullptr) { }
void Mann::NimmZurFrau(Frau *f) {
   Ehefrau = f;
}
Frau *Mann::EhemannVon() {
   return Ehefrau;
}
                                           Implementierung der 
                                              Klasse Mann
```
**Kapitel 10**

```
Frau::Frau(Person *p) : Person(p->Name()), Ehemann(nullptr)
{ }
Frau::Frau(char const *vn) : Person(vn), Ehemann(nullptr) { }
void Frau::NimmZumMann(Mann *m) {
   Ehemann = m;
}
Mann *Frau::EhefrauVon() {
   return Ehemann;
}
                                            Implementierung der 
                                               Klasse Frau
```
**Kapitel 10**

### **Hilfsroutinen**

```
void Verheirate(Mann *m, Frau *f) {
   if (m != nullptr && f != nullptr){ // Existenz?
     if (m->EhemannVon() != nullptr) return; // ledig?
     if (f->EhefrauVon() != nullptr) return; // ledig?
    m->NimmZurFrau(f);
     f->NimmZumMann(m);
 }
}
void Scheide(Mann *m, Frau *f) {
   if (m != nullptr && f != nullptr){ // Existenz?
     if (m->EhemannVon() == f) { // verheiratet?
      m->NimmZurFrau(nullptr);
      f->NimmZumMann(nullptr);
     }
 }
}
```
#### **Testprogramm**

```
int main() {
   Mann *Anton = new Mann("Anton");
  Frau *Bertha = new Frau("Bertha");
   Mann *Carl = new Mann("Carl");
  Carl->SetzeMutter(Bertha); Carl->SetzeVater(Anton);
  Frau *Doris = new Frau("Doris");
   Doris->SetzeMutter(Bertha); Doris->SetzeVater(Anton);
```

```
 Anton->Druck("A: "); Bertha->Druck("B: ");
 Carl->Druck("\tC:"); Doris->Druck("\tD:");
```

```
 Verheirate(Anton, Bertha);
 Bertha->EhefrauVon()->Druck("B ist Frau von: ");
 Anton->EhemannVon()->Druck("A ist Mann von: ");
```
# **delete** Doris**; delete** Carl**; delete** Bertha**; delete** Anton**;**

```
}
 dortmund
```
### **Ausgabe:**

- **A: Vorname: Anton**
- **B: Vorname: Bertha**

 **C:Vorname: Carl C:Mutter: Vorname: Bertha C:Vater : Vorname: Anton D:Vorname: Doris D:Mutter: Vorname: Bertha D:Vater : Vorname: Anton B ist Frau von: Vorname: Anton A ist Mann von: Vorname: Bertha**

**Abstrakte Klassen**

*" … ein paar Bemerkungen vorab …"*

**hier:**

- Klasse **Person** dient nur als "Behälter" für Gemeinsamkeiten der abgeleiteten Klassen **Mann** und **Frau.**
- Es sollen **keine eigenständigen Objekte** dieser Klassen instanziiert werden! Hier wäre es jedoch möglich: **Person p(**"**Fred**"**);**

- → Man kann auf Sprachebene **verbieten**, dass abstrakte Klassen instanziiert werden können.
- $\rightarrow$  nächstes Kapitel  $\ldots$  (u.a.)